# **Simulation du déroulement logique de programmes de commande de spectrometres a neutrons**

**Ph. BLANCHARD, Ph. LEDEBT and M. TAESCHNER**  *Institut Laue-Langevin, Grenoble, France* 

#### **1 - Generalites - lntroduction**

Ce système de simulation est supporté par un terminal 2741, connecté sur le matériel IBM 360/67 de ! 'Institut de Mathematiques Appliquées de l'Université de Grenoble. Ce calculateur fonctionne en time-sharing, avec le systeme CP /CMS, base sur l 'utilisation des machines virtuelles en mode conversationnel. Chaque utilisateur a donc à sa disposition, un calculateur virtuel, type 360/40 avec imprimante virtuelle lecteur cartes/perfo cartes virtuel, etc.

Nous allons regarder maintenant le systeme réel de gestion des expériences.

#### *Description du Systeme Carine*

Chaque calculateur de processus gère six spectrometres par l 'intermediaire de programmes FORTRAN temps réel. Une bibliothèque de sousprogrammes assembleurs, gère les entrées/sorties, et chaque sous-programme peut être appelé par le FORTRAN. Chaque utilisateur dispose auprès de son expérience, d'un télétype pour demarrer, contröler, arreter ses programmes et suivre ainsi l'evolution de sa manipulation. Les transferts d'information calculateurexpérience et vice versa, sont assurés par l'intermediaire d'un standard electronique, le CAMAC.

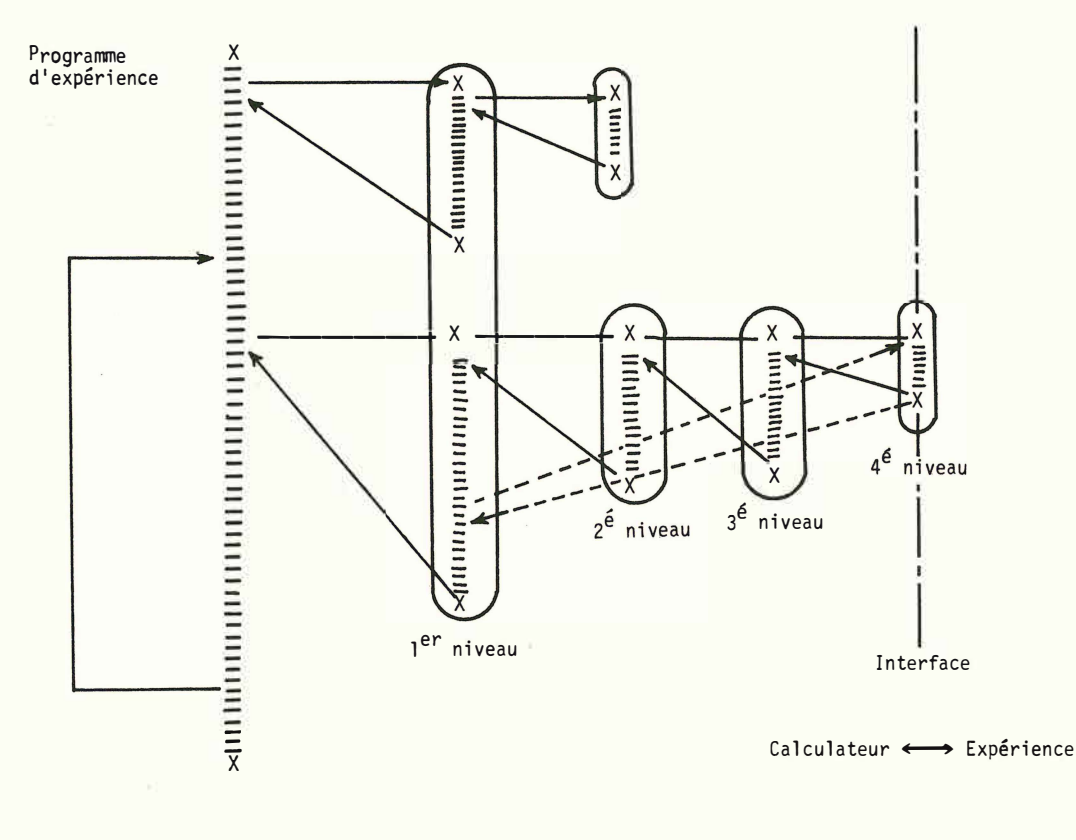

Diapositive 1 Diagramme général

CMS 11 existe une quarantaine de requêtes dans l'envi ronnement <Edit►  $C<sub>F</sub>$ EDIT Edit characteristiques  $\overline{5}$ characteristiques et  $-06$ EQUITY  $\frac{1}{9}$  and  $\frac{1}{9}$ vide «Attente de nput ≼Save> commandes igne Edit r [ characteristiques de Fichiar peristiques de INPUT toute ligne non vide)

Diapositive 2 Système CP/CMS

donc une machine virtuelle générée par CP/67. L'avantage de cette solution est de mettre à disposition d'un utilisateur les vastes possibilités d'un gros calculateur: grande mémoire, unités d'entrée sortie rapide, puissance de calcul, etc.

Immédiatement après initialisation, la machine CMS atteint un état stable particulier, appele 'attente de commandes '. Les commandes disponibles appartiennent à deux familles:

- 1. Celles dont l'exécution provoque un changement d'état.
- 2. Celles qui après exécution impliquent un retour immédiat à l'état stable de base.

Differents etats stables permettent d'entrer des fichiers, de corriger des fichiers, d'exécuter des programmes EDIT - INPUT - A TTENTE DE COMMANDES.

Chaque commande rencontrée est considérée comme phase élémentaire, d'un langage particulier et est exécutée immédiatement. L'idée de pouvoir conserver (donc de reutiliser) un groupe de commandes en lui donnant un nom collectif vient naturellement à l'esprit. On a donc un fichier de commandes et il suffit alors de frapper EXEC (nom de fichier) pour que le systeme aille automatiquement lire ce fichier, et en interpréter

# *Simulation*

Notre but était de fournir à l'utilisateur un outil lui permettant de créer et mettre au point ses programmes d'expériences, sans le secours des calculateurs de processus, afin de soulager le background de ces systèmes. Afin de garder toute son efficacité, le système de simulation garde la meme structure de dialogue, et de possibilités que le système réel. Pour conserver cette structure, nous avons utilisé le macro langage de commande CMS (Cambridge Monotor System), qui permet de remplacer les séries d'ordre par une seule commande EXEC avec parametres. Nous allons maintenant regarder ce qu 'est le systeme CP /CMS.

# **11 - Systeme CP/CMS**

CP: Le système générateur de machines virtuelles CP 67 a été conçu et développé par le Centre Scientifique IBM de cambridge en collaboration avec le Lincoln Laboratory du M.I.T. La version initiale a été mise en service en Avril 1968. CP 67 permet de faire fonctionner sur un 360/67 un nombre quelconque de machines virtuelles qui sont des 360 standards. La mémoire centrale de cette machine virtuelle peut être plus grande que celle du 360/67 utilisé. L'activation d 'une machine virtuelle se fait a partir d 'une console terminale connectée au 360/67 grâce à son nom et son mot de passe. Une fois 1a machine activée, un système de programmation est chargé en mémoire virtuelle par utilisation du bouton (simule) 'chargement'. A partir de ce moment, l'utilisateur dialogue directement avec le système qu'il vient de charger. Dans le cas qui nous concerne, nous chargeons un systeme CMS, mais d'autres systemes sont disponibles.  $(APL - OS - etc.).$ 

CMS: Cambridge Moniteur System). Le systeme CMS donne a l'utilisateur la possibilite d'employer, en mode conversationnel un ordinateur 1MB 360,

le contenu. C'est cette possibilité que nous avons utilisee pour la simulation, afin de conserver le même dialogue que sur les calculateurs de processus. Le langage utilisé est un macro langage de commandes CMS. EXEC est donc une commande de CMS permettant l'exécution de la sequence de commandes contenue dans le fichier portant le nom de cette macro-commande.

# **111 - SIMUL**

Le système comprend Trois parties essentielles:

- 1. Identification de l'utilisateur.
- 2. Analyses des commandes.
- 3. Exécution des commandes.

L 'identification utilisateur comprend l 'appel du systeme SIMUL sous CMS, puis la reconnaissance de l'utilisateur (par son nom d'expérience). Ensuite ou exécute la concaténation des bibliothèques nécessaires, bibliothèques système et utilisateurs.

L'analyse des commandes, dirige vers les options Background-Foreground, (comme sur les calculateurs de processus) puis analyses les requêtes de l'utilisateur, et prépare le travail (creations de fichiers intermediaires, appel de programmes, etc...), avant de donner la place à l'exécution.

L'exécution correspond au travail proprement dit, et peut aussi se décomposer en trois parties:

- 1. Executions d'ordres systemes (CMS).
- 2. Exécutions de programmes FORTRAN système.
- 3. Exécutions de simulation expérience.

La partie BACKGROUND permet 1a creation et la correction de programmes FORTRAN utilisateur, mais ne permet pas l'exécution, les modules temps réels étant seulement disponibles en exécution dans 1a partie FOREGROUND.

Dans l'environnement Background, les opérations suivantes sont disponibles:

- 1. Création d'un programme ou sous-programme FORTRAN ..................... (EPC)
- 2. Correction d'un programme ou sousprogramme FORTRAN.............. (CPG)
- 3. Liste d'un programme FORTRAN ... (SPC)
- 4. Liste d'un sous-programme
- FORTRAN ........................ (SSC) 5. Compilation et génération d'un
- module ........................... (COP)
- 6. Compilation sous-programme ...... (COS)
- 7. Lecture programme sur ruban ..... (EPR)
- 8. Lecture sous programme sur ruban. (SSR)
- 9. Transfert dans l'environnement  $\text{Foreground} \dots \dots \dots \dots \dots \dots \dots \dots$  (EFG)

Dans l'environnement Foreground, l'utilisateur à acces **a** certaines commandes. Certaines autres commandes dépendent de la commande précédente exemple: on ne peut arreter un programme FORTRAN s'il n'a pas été démarré.

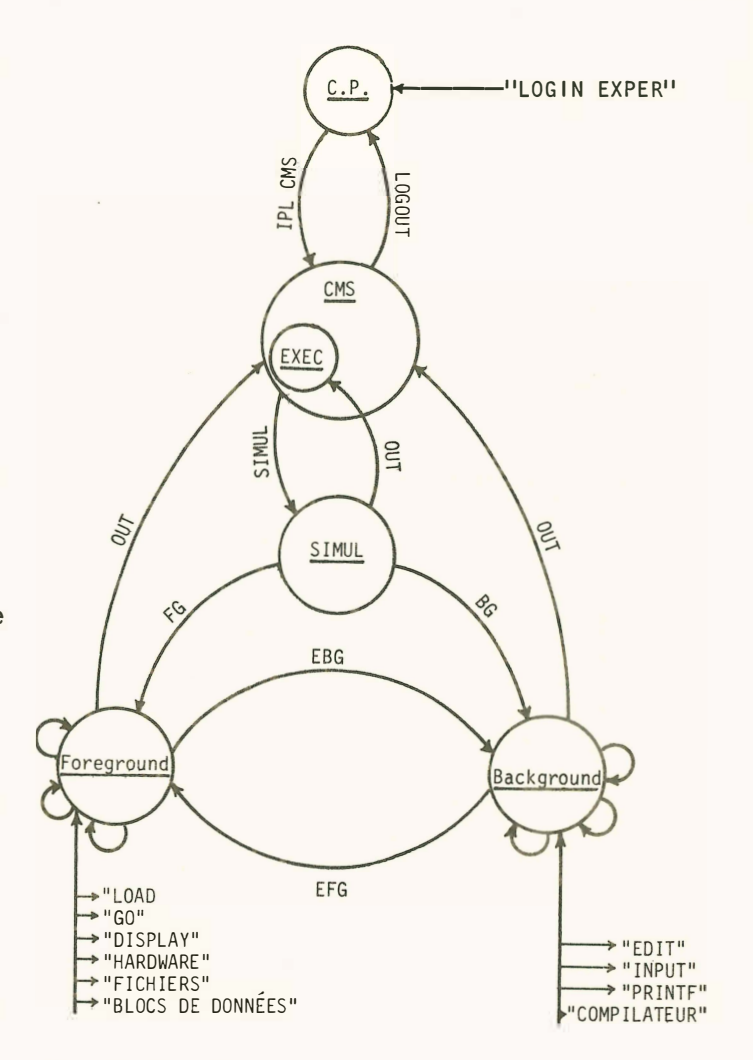

Diapositive 3 Organigrame des environnements du système SIMUL

A tout moment, l 'utilisateur peut, par la frappe de 1a commande 'HE LP ', demander les explications nécessaires à chaque commande.

De même à tout moment l'utilisateur peut sortir de SIMUL par la commande OUT. Il est nécessaire d'utiliser OUT, si l'on veut obtenir une bonne gestion des fichiers.

### Les bibliotheques:

Le système SIMUL gère un certain nombre de bibliotheque:

1. Bibliotheques utilisateurs.

2. Bibliothèques systèmes.

Dans les bibliotheques utilisateurs on comprend:

1. La bibliotheque de sous-programmes.

2. La bibliotheque de programmes.

directement liées aux problèmes utilisateurs. Ces bibliotheques sont extensibles, et compressibles.

Les bibliothèques systèmes comprennent:

- 1. La bibliotheque standard FORTRAN.
- 2. La bibliothèque Temps Réel.
- 3. Les programmes systemes.

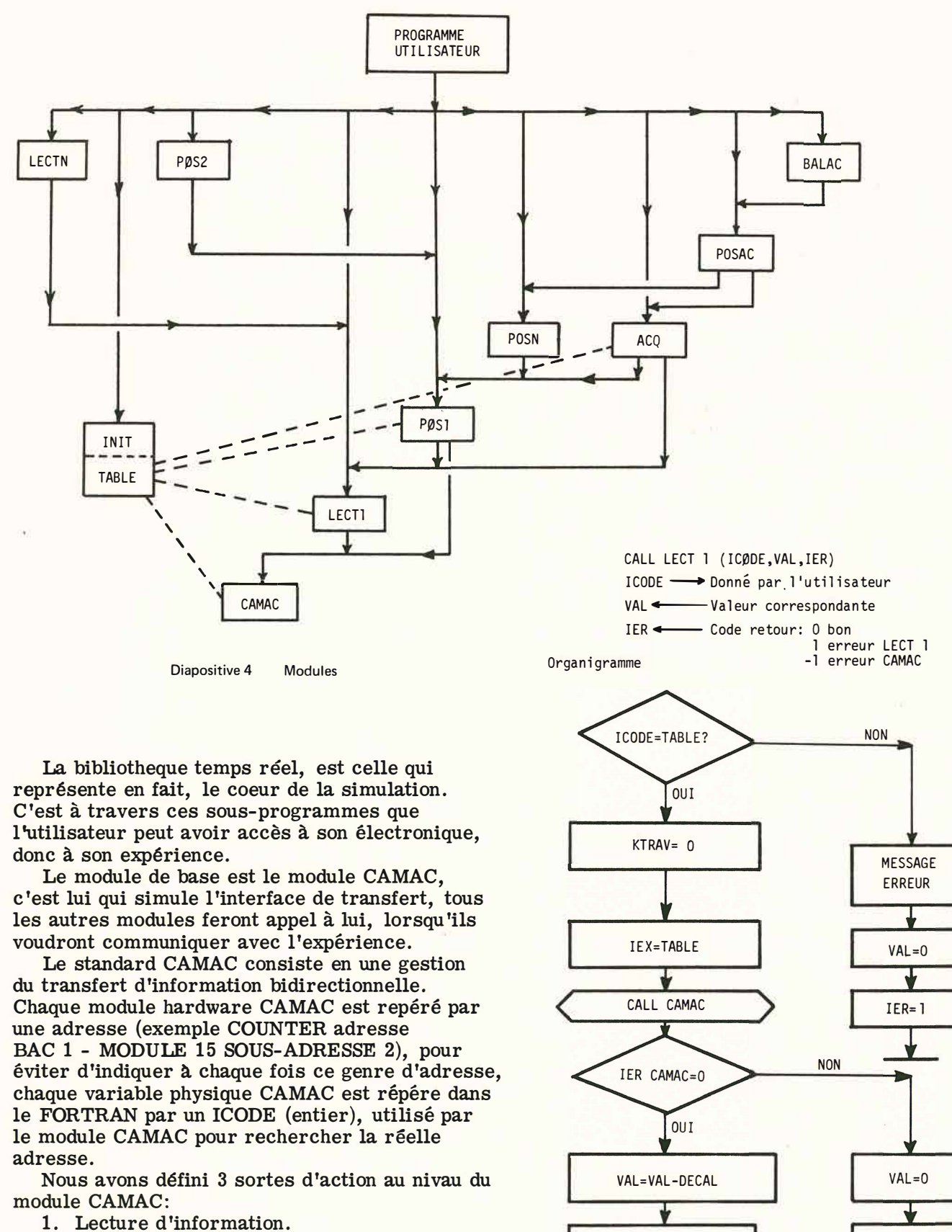

- 2. Ecriture d'information.
- 3. Fonctions speciales telles que RAZ echelles; initialisations, etc. Exemple d'appel du module CAMAC:

CALL CAMAC (ICODE, KTRAV, IEX, VAL, IER).

Diapositive 5 Exemple de module LECT 1

 $IER=-1$ 

IER=O

ICODE est lié directement à la simulation, c'est **lui qui fournira ou recevra l 'information VAL.**  Dans le fonctionnement réel, ce sera le hardware **lui-meme qui fournira 1a valeur.** 

**POS1 - POS2 - POSN qui font appel** a **LECT1 - LECTN** 

# **1V - Conclusion**

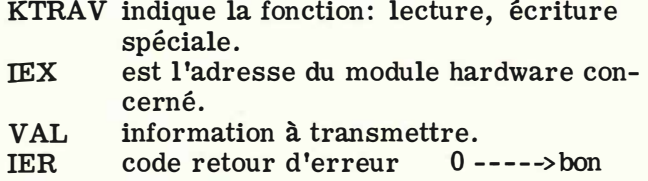

Les modules de plus haut niveau se composent de:

**1 ----->mauvais** 

LECT 1 - LECTN

**Ce systeme de simulation fonctionne depuis le mois de Juin 1971** a **l 'institut Max von Laue-Paul**  Langevin de Grenoble, en donnant entière satis**faction.** 

**Nous avons pu constater, que la facilite de mise en bibliotheque de sous-programmes particuliers, permettait une evolution constante du systeme en fonction des realisation hardware.** 

**De plus, ce systeme libere les calculateurs de processus de täches importantes telles que edition, correction de programmes FORTRAN, en les transportant sur IBM 360/67 de fonctionne**ment plus souple, et aux plus larges possibilités.